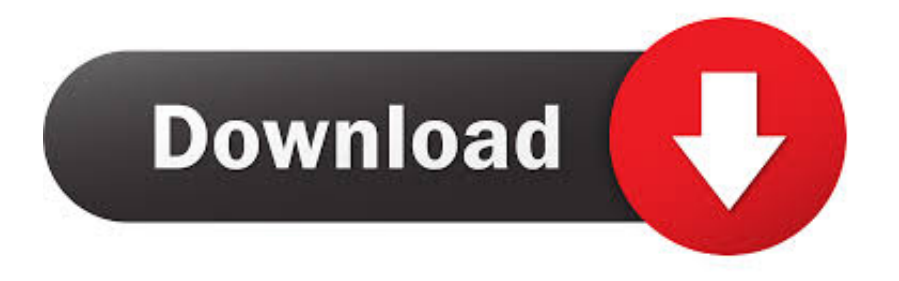

## [NTP Client Shows Incorrect Time On Windows 10](http://tinurll.com/1ao6i0)

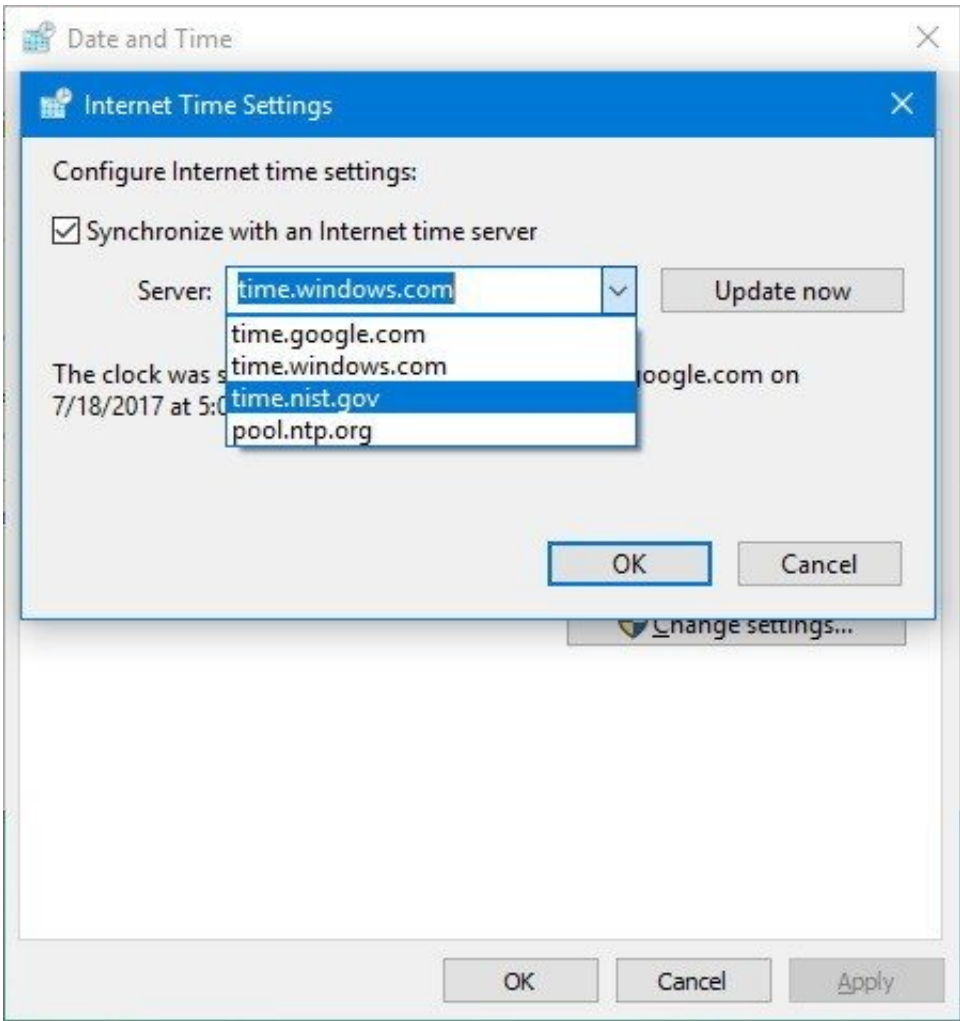

## [NTP Client Shows Incorrect Time On Windows 10](http://tinurll.com/1ao6i0)

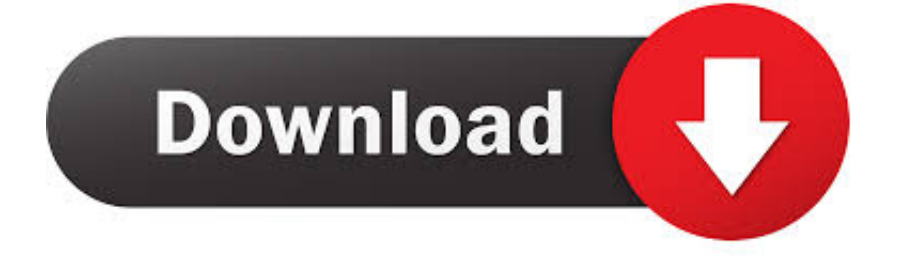

The issue was spotted today, April 3, early in the morning, and is ongoing for at least 10 hours. The impact was felt immediately by servers that .... If your device is showing the wrong time, and it's not a time zone ... Windows 10 uses the Network Time Protocol (NTP) to connect with time .... The issue of the 7-hour difference is caused by dual booting between Windows, which by default uses your local time zone (perhaps US Mountain Time or .... Sep 12, 2016 · Configure Internet Time (NTP) options in Windows 10. ... By default, Windows computers will sync to Microsoft's time. ... In this guide, you'll learn the steps to set the correct time zone on your Windows 10 device using ... helpful and we'll show you how to enable automatic time zone in Windows 10/ Steps to Set .... Solution: NTP doesn't set time to that of the DC instantly, it'll slew the time. This is how NTP is designed to work.If you want ... Both Win 7 och Win 10 clients. Time .... Tagged on: consumer preview server time Windows 8 wrong · CSch Windows, Windows ... The time is frozen on 4:10AM on PC in lower right-hand corner. Time server shows correct time but Windows won't update. Reply. Adianis. Permalink ... A good idea is to change Internet Time Server to pool.ntp.org. Reply. Bob Catan.. This document is for HP and Compaq computers with Windows 10. ... System clock displays incorrect time after resuming from hibernation. On some computers .... If the NTP client shows incorrect Windows Time service in Windows 10, when SpecialPollInterval is used as a polling interval, then this post will .... Windows Time Service is sending out wrong times and that's a big problem ... have likely lost connection to external sync sources, offsetting the entire network. ... NIST, NTP and Google offer their own time services – but make sure they're compatible with your system before you switch. ... 0:00 / 10:13. Live .... If your Windows 10 Time is wrong, to fix the issue you will have to see which of the following helps you: Change Date & Time settings. Ensure that the Windows Time Service is started and set to run automatically on startup. Change Internet Time Server & see if it helps. Re-register Windows Time DLL file.. ... back on, it either loads extremely long or just immediately displays the wrong time. ... Windows has had problems syncing the system time against NTP servers for as ... two ways you can automatically adjust the system time in Windows 10. ... field # microsoft has city names in display name # therefore current solution is to .... The Network Time Protocol NTP is a client server application. Each workstation, router, or server must be equipped with NTP client software to synchronize its .... Enabling  $\cdot$  Chrome  $\cdot$  How To Apply. NTP client shows incorrect Time Windows Client, Windows 10, Windows Server, Enabling,. Saved from thewindowsclub.com .... When your Windows 10 time is wrong or keeps changing, the fix could be easy. ... We show you why your computer clock is off and how you can make it right again. ... messes up everything, from the clock to your email client's timestamps. ... The time server (NTP server) that Windows uses to sync may be .... This tutorial will show you how to change the Internet time server (NTP server) used to synchronize your clock in Windows 7, Windows 8, and .... In this article, we'll consider why the system clock displays incorrect time ... In Windows 10, you can see the current time settings in the Control ... Make this DC a reliable time source for the clients: w32tm /config /reliable:yes. Restart w32 time server to synchronize DC time with nl.pool.ntp.org time servers:.. NTP client shows incorrect Time on Windows 10:[ATTACH]In today's post, we will identify the cause when SpecialPollInterval is used as a .... Windows 10 always shows the wrong time. ... and changed the server to time.nist.gov, so it pulls from the NTP pool. ... Use a time sync tool:.. Wrong system clock on Windows 10 might be caused by a problem with Internet Time server. ... and date settings thus causing your clock to show incorrect time in Windows 10. ... ntpdate pool.ntp.org; hwclock –systohc –utc.. The Network Time Protocol NTP is a client server application. Each workstation, router, or server... ac183ee3ff

```
Exclusive: Stream Music for Synthesizer and Drums The debut album from William Covert
Gates-Backed Solar Focusing Company Could Make High-Temperature Manufacturing Clean
Friday the 13th: Killer Puzzle v1.7.1 (Unlocked) Apk
Ashampoo Burning Studio 2019 Crack + License Key Download
Free Download MS Office ProPlus 2013 May 2013 Full Version ISO Single Link With Activator
Google Chrome 78.0.3904.70 Download Offline Installer Free
PROJECT NIMBUS COMPLETE EDITION FREE DOWNLOAD {Full Setup}
BACKTRACK LINUX 5 RELEASED DOWNLOAD
Rise to Ruins PC
Wondershare PDFelement Pro 7.4.5 Crack With License Number Free Download
```